# **PEMBUATAN SISTEM WORK ORDER BERBASIS WEB MENGGUNAKAN** *FRAMEWORK* **CODEIGNITER STUDI KASUS : PT. ALBEA RIGID PACKAGING SURABAYA**

## **PRAKTEK KERJA LAPANGAN**

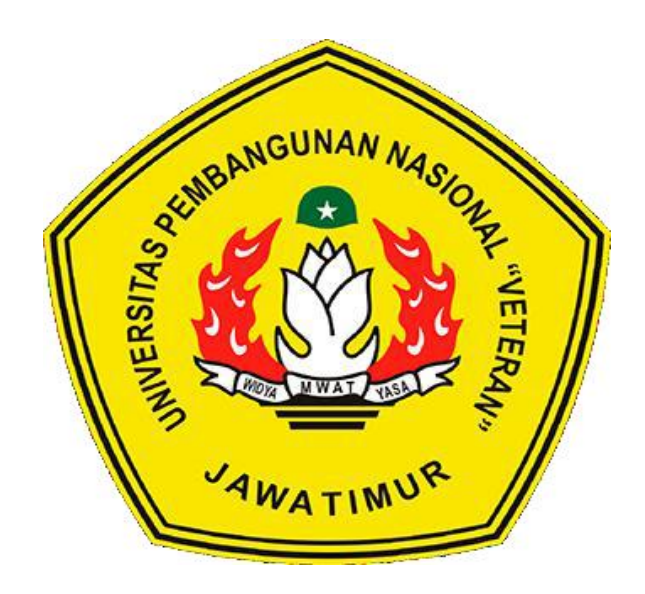

**Oleh:**

**MOHAMMAD FADOLI NPM:1535010022**

# **PROGRAM STUDI SISTEM INFORMASI**

## **FAKULTAS ILMU KOMPUTER**

**UNIVERSITAS PEMBANGUNAN NASIONAL "VETERAN"**

# **JAWA TIMUR**

**2022**

### **HALAMAN PENGESAHAN** PRAKTEK KERJA LAPANGAN

Judul

:PEMBUATAN SISTEM WORK ORDER BERBASIS **WEB** MENGGUNAKAN FRAMEWORK **CODEIGNITER STUDI KASUS: PT. ALBEA RIGID** PACKAGING SURABAYA

**Disusun Oleh** 

: MOHAMMAD FADOLI

1535010022

Menyetujui:

**Dosen Pembimbing** 

Arista Pratama, S.Kom. M.Kom NIP. 171199 10 320052

**Pembimbing Lapangan** 

Adhita Kurnia Wirawan NIP. 33.29.0011

Mengetahui:

Dekan **Fakultas Ilmu Komputer** 

Dr. Ir. Ni Ketut Sari, MT NIP. 19650731 199203 2 001 **Koordinator Program Studi Sistem Informasi** 

Nur Cahyo Wibowo, S.Kom M.Kom NIP. 3 79003 04 0197 1

 $\mathbf{i}$ 

#### **KATA PENGANTAR**

<span id="page-2-0"></span>Dengan mengucap syukur Alhamdulillah kepada Allah SWT atas segala rahmat dan hidayah-Nya, sehingga Laporan Praktek Kerja Lapangan (PKL) yang telah dilaksanakan di PT. Albea Rigid Packaging Surabaya dapat selesai dengan baik.

PKL dilaksanakan untuk mengasah kemampuan serta menerapkan ilmu yang didapatkan selama mahasiswa aktif dan memenuhi persyaratan untuk menyelesaikan Program Studi Strata Satu di Universitas Pembangunan Nasional "Veteran" Jawa Timur (UPN "Veteran" Jatim). Hal ini sangat membantu mahasiswa untuk meningkatkan kemampuan dan pengalaman langsung ke dunia industri dengan menerapkan ilmu yang didapatkan selama perkuliahan.

PKL dilaksanakan pada tanggal 25 Juni 2018 sampai dengan 26 Juli 2018. Diharapkan dalam pengalaman Praktek Kerja Lapangan Mahasiswa yang terlibat dalam pengerjaan mendapatkan ilmu yang bermanfaat.

Atas kelancaran Praktek Kerja Lapangan, Kami mengucapkan banyak terima kasih kepada:

- 1. Allah SWT karena atas rahmatnya kegiatan Praktek Kerja Lapangan berjalan dengan mudah dan lancar.
- 2. Kedua orang tua, yang telah memberikan dukungan serta restu beliau mampu menambah semangat dalam kegiatan Praktek Kerja Lapangan.
- 3. Ibu Dr. Ir. Ni Ketut Sari, MT selaku Dekan Fakultas Ilmu Komputer UPN Veteran Jatim.
- 4. Bapak Prisa Marga Kusumantara, S.Kom. MCs. Selaku Koordinator Program Studi Sistem Informasi Fakultas Ilmu Komputer UPN Veteran Jatim yang telah memberikan ijin untuk bisa melakukan kegiatan Praktek Kerja Lapangan di sela perkuliahan aktif.
- 5. Bapak Arista Pratama, S.Kom. M.Kom, selaku dosen Pembimbing yang telah memberikan arahan, nasehat, dan bimbingan dalam kegiatan Praktek Kerja Lapangan.
- 6. Bapak Adhita Kurnia Wirawan selaku Pembimbing Lapangan di PT. Albea Rigid Packaging Surabaya yang membimbing kami saat kegiatan Praktek Kerja Lapangan.
- 7. Seluruh bapak dan ibu dosen Program Studi Sistem Informasi Fakultas Ilmu Komputer UPN Veteran Jatim yang telah memberikan ilmu selama perkuliahan.
- 8. Teman-Teman Mahasiswa Sistem Informasi yang turut memberi masukan dan dukungan terutaman angaktan 2015.
- 9. Kakak senior mahasiswa Sistem Informasi Fakultas Ilmu Komputer UPN Veteran Jatim yang memberikan bantuan serta bimbingan dalam kegiatan Praktek Kerja Lapangan.
- 10. Semua pihak yang tidak dapat kami sebutkan satu persatu yang telah membantu dalam penyusunan laporan kerja praktek ini hingga selesai.

Semoga Allah SWT selalu melimpahkan rahmat dan hidayahnya bagi kita semua. Dalam pengerjaan PKL ini masih terjadi banyak kesalahan dan kekurangan, untuk itu kritik dan saran sangat kami perlukan untuk dapat meningkatkan kualitas pengerjaan PKL selanjutnya. Akhir kata kami mengucapkan terima kasih banyak semoga PKL yang kami kerjakan dapat bermanfaat.

Atas perhatian dan kebijaksanaannya, kami ucapkan terima kasih.

Surabaya, 26 November 2018

Penulis

### **DAFTAR ISI**

<span id="page-4-0"></span>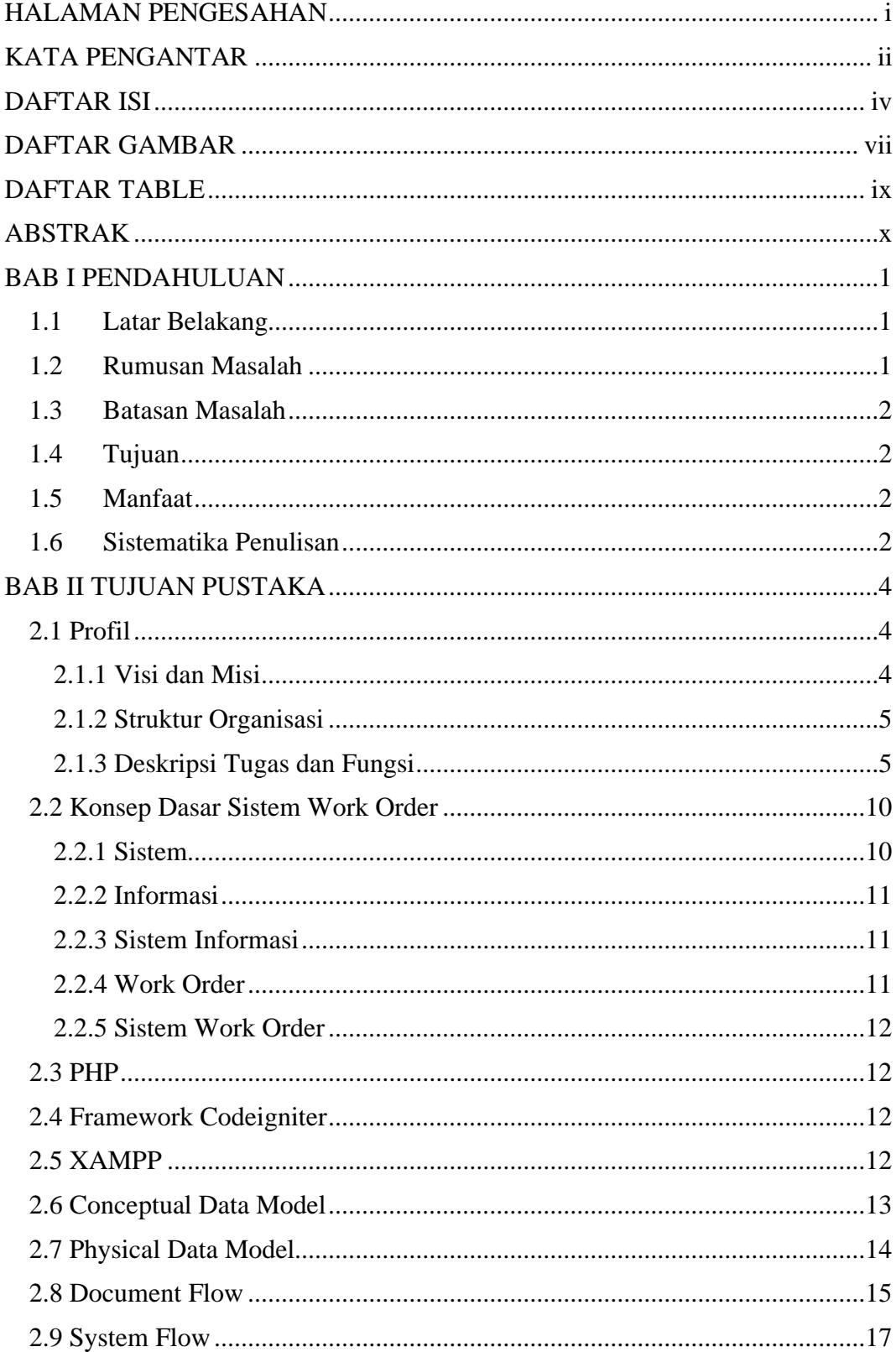

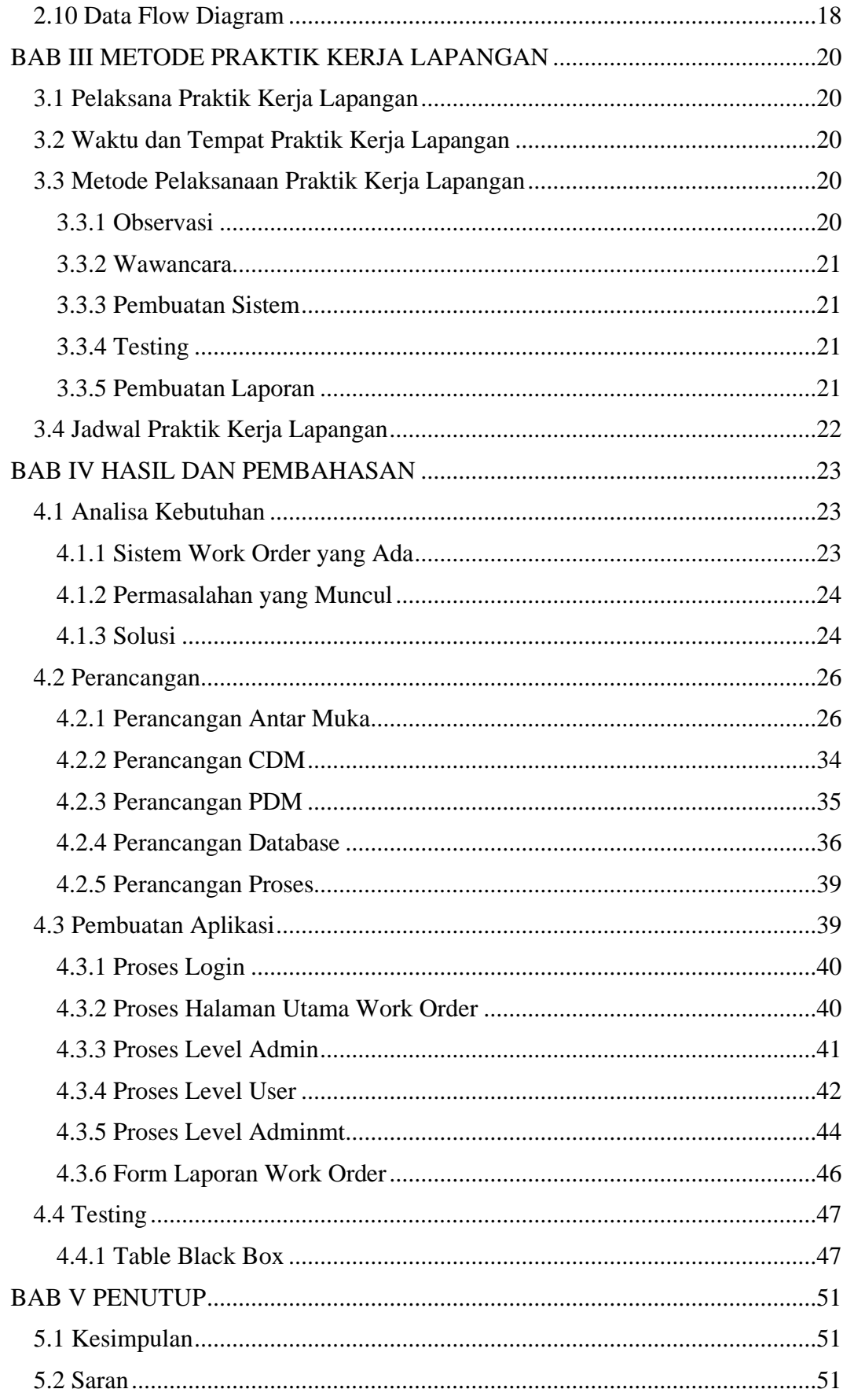

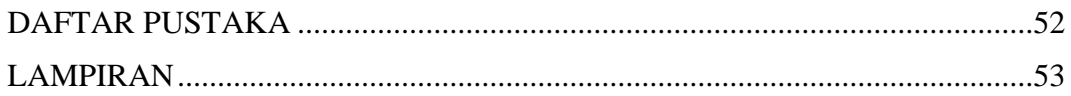

### **DAFTAR GAMBAR**

<span id="page-7-0"></span>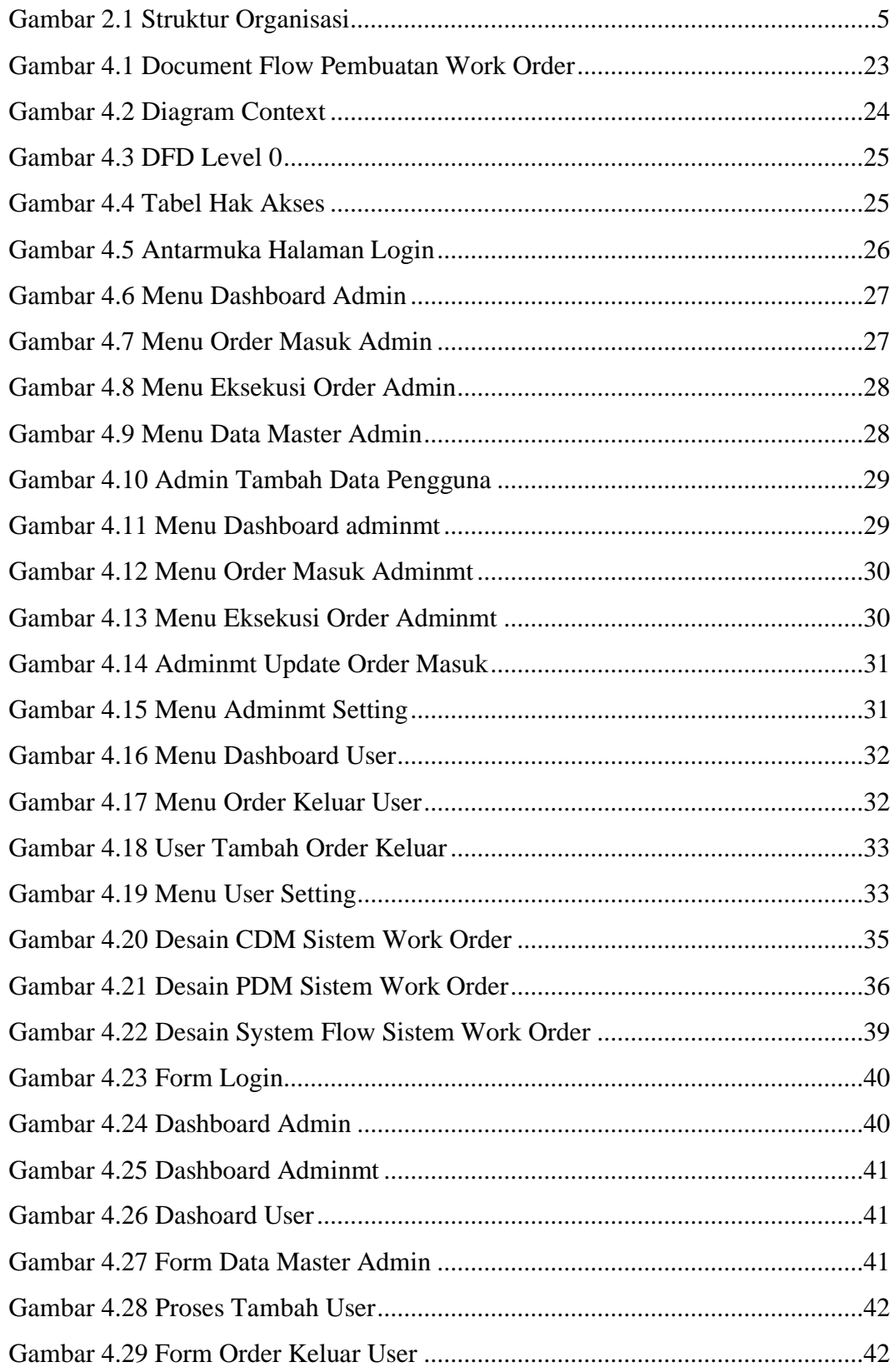

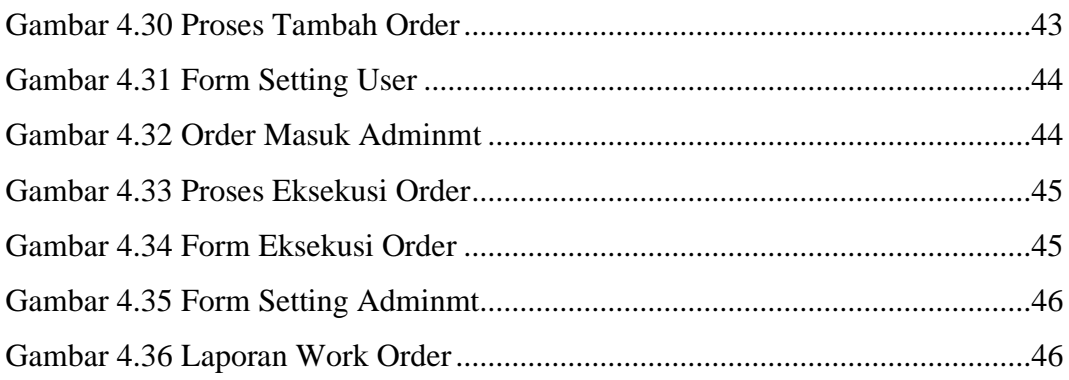

### **DAFTAR TABLE**

<span id="page-9-0"></span>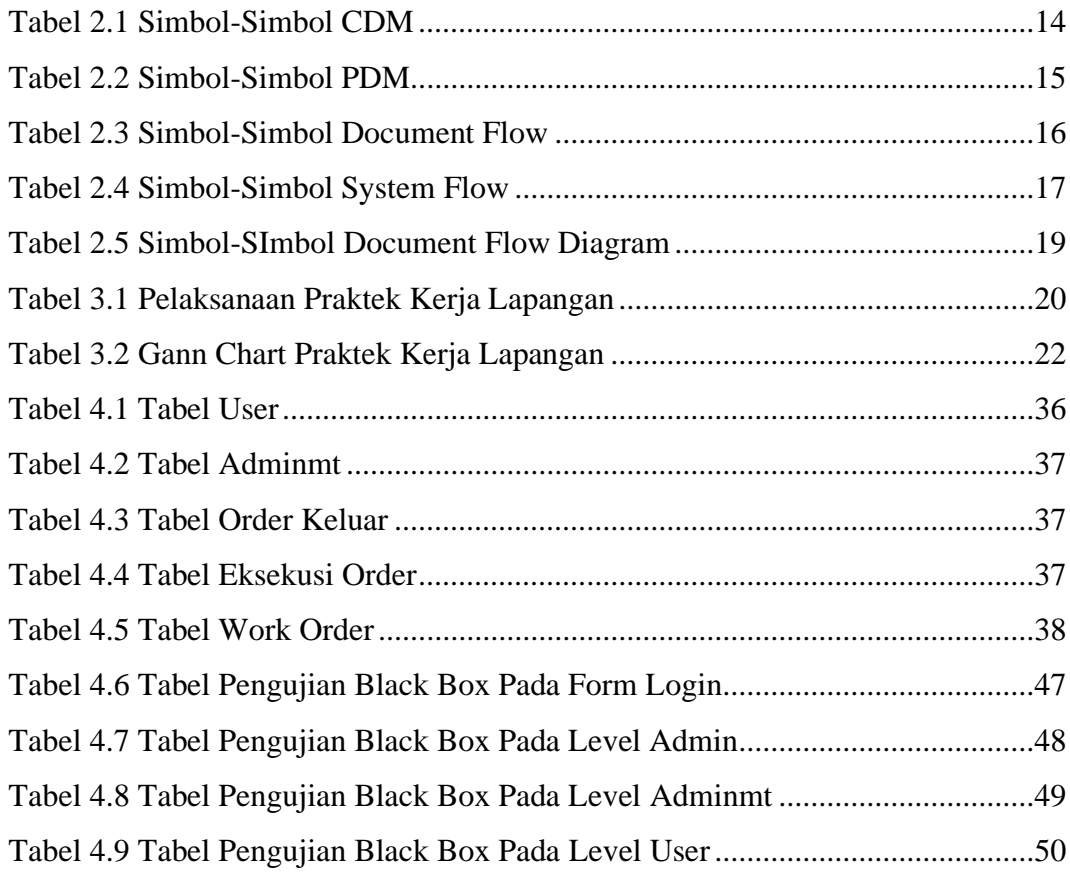

# **Judul PKL : Pembuatan Sistem Work Order Berbasis Web Menggunakan Framework Codeigniter Studi Kasus : PT. Albea Rigid Packaging Surabaya**

<span id="page-10-0"></span>**Pembimbing : Arista Pratama, S.Kom. M.Kom**

#### **ABSTRAK**

PT. Albea Rigid Packaging merupakan perusahaan yang bergerak pada pembuatan wadah cosmetik. PT. Albea Rigid Packaging, masih menggunakan proses manual dalam pembuatan work order. Karena itu, untuk mengikuti perkembangan zaman maka PT. Albea Rigid Packaging membutuhkan Sistem Work Order berbasis *web,* yang mana Sistem berbasis web dinilai lebih efisien.

Sistem Work Order Karyawan adalah sistem yang digunakan untuk memproses data seperti inputing, editing, deleting laporan-laporan yang berhubungan dengan pemenuhan pesanan dari karyawan. Proses ini dilakukan oleh karyawan dari berbagai divisi ke salah satu divisi yang ditunjuk sebagai penyedia layanan baik dalam pengadaan barang maupun jasa, sehingga ketepatan dan keefisienan waktu sangatlah dibutuhkan. Dengan dibuatnya sistem informasi ini maka keperluan yang berhubungan dengan work order di PT. Albea Rigid Packaging Surabaya dapat diproses dengan cepat. Sistem ini menggunakan bahasa pemrograman *PHP,* serta *framework* codeigniter*.*

**Kata Kunci**: sistem informasi, pegawai, *PHP, framework* codeigniter